Exploiting the Linux Kernel for Privilege Escalation

 $\frac{\sqrt{F}}{\sqrt{E}}$ 

HE

Pietro Borrello

### Who am I

Ph.D. Student at Sapienza University of Rome Working on:

- Microarchitectural Attacks
- Side Channels
- Program Analysis
- Fuzzing

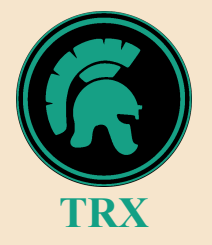

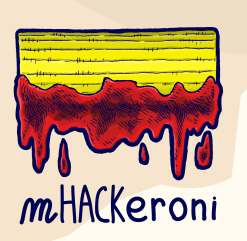

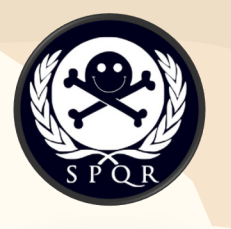

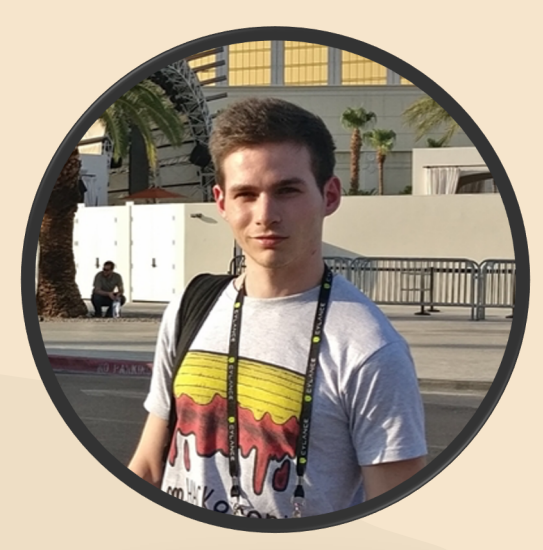

### Our Journey

- 1. Setting up the environment
- 2. First Steps in Kernel Memory **Corruption**
- 3. Gaining Root Privileges
- 4. Linux Kernel Mitigations
- 5. Bypassing Linux Kernel **Mitigations**

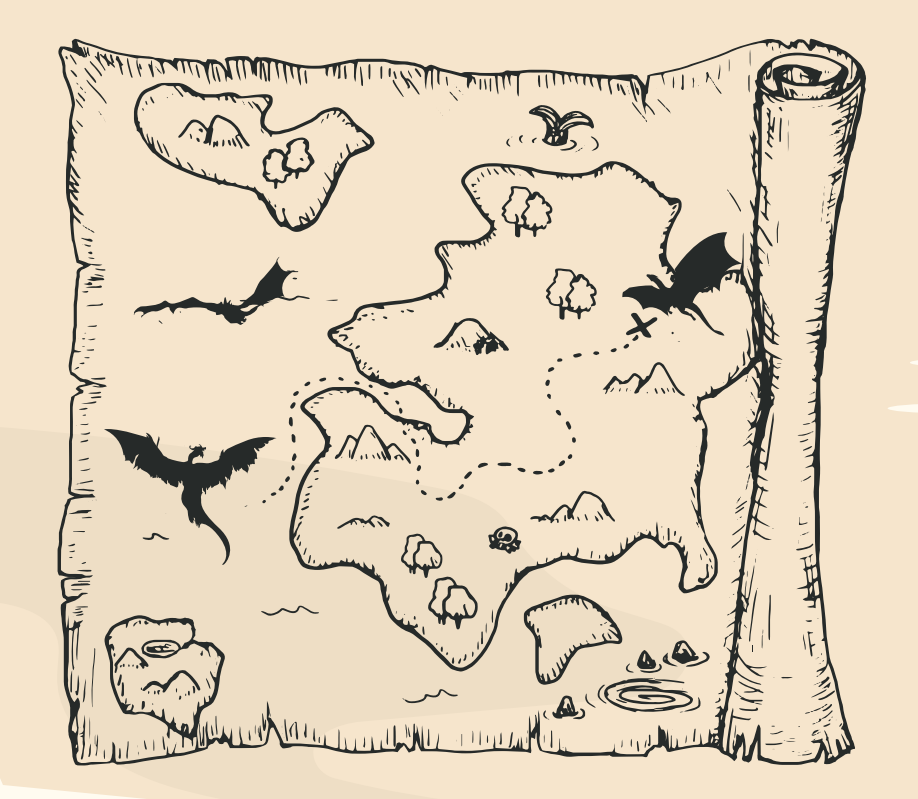

# Setting Up the Environment

Fetch & Build the Linux Kernel

1

Run the Kernel in qemu

 $\mathbf{Z}$ 

Debug the kernel

3

ô

............

**AAAAAAA** 

## Fetch & Build the Linux Kernel

1. Get in touch with Kernel source code on bootlin

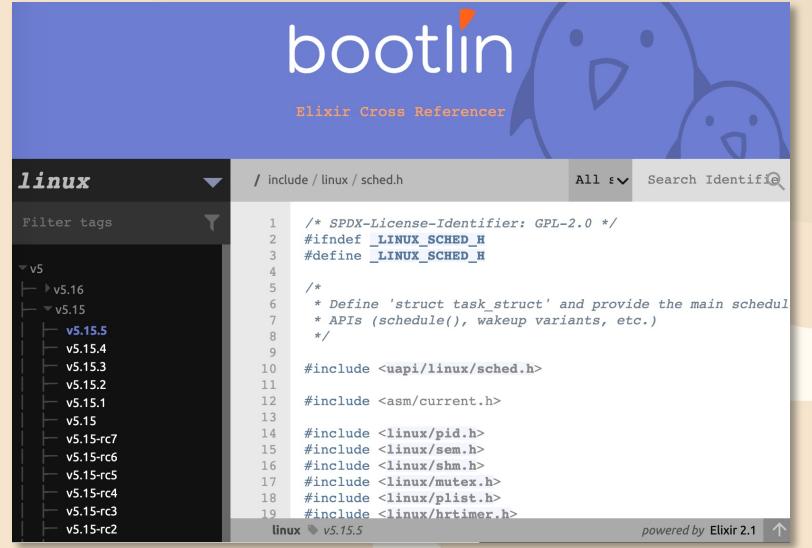

### Fetch & Build the Linux Kernel

- 1. Get in touch with Kernel source code on bootlin
- 2. Use buildroot to configure and build the kernel

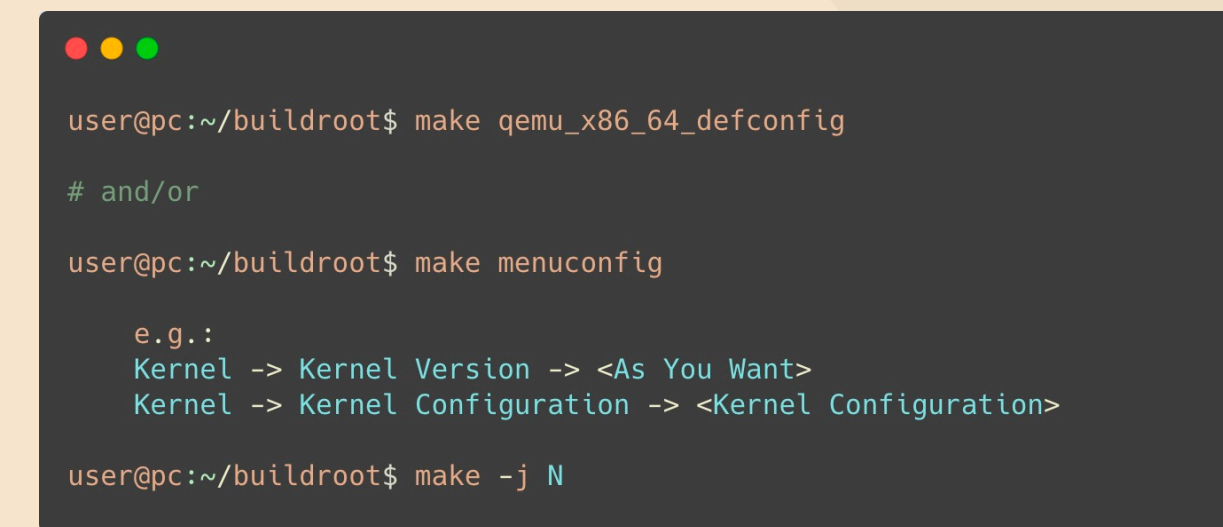

### Fetch & Build the Linux Kernel

- 1. Get in touch with Kernel source code on bootlin
- 2. Use buildroot to configure and build the kernel
- 3. Collect the output files

### $\bullet\bullet\bullet$ user@pc:~/buildroot\$ ls output/images - vmlinux # uncompressed Linux Kernel static ELF image - vmlinuz/bzImage # compressed Kernel images - rootfs.cpio/rootfs.ext2 # filesystem - start-qemu.sh # script to start the kernel in QEMU

### Debug the Kernel

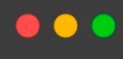

- $$$  qemu-system-x86\_64 \
	- -m MEMORY \
	- -cpu host, +smep, +smap \
	- -kernel vmlinuz  $\lambda$
	- -initrd initramfs.cpio.gz \
	- $-nographic \setminus$
	- -monitor /dev/null  $\setminus$
	- -append  $"[\ldots]" \setminus$
	- $-S S$

 $\bullet\bullet\bullet$ 

\$ gdb vmlinux (gdb) target remote : 1234  $(gdb) c$ 

#### see:

- https://github.com/hugsy/gef
- https://github.com/martinradev/gdb-pt-

## First Steps in Kernel Memory Corruption

1 Kernel Attack **Surface** 

Common Bugs

2

Arbitrary Code Execution: is it necessary?

3

### Linux Kernel Attack Surface

➤

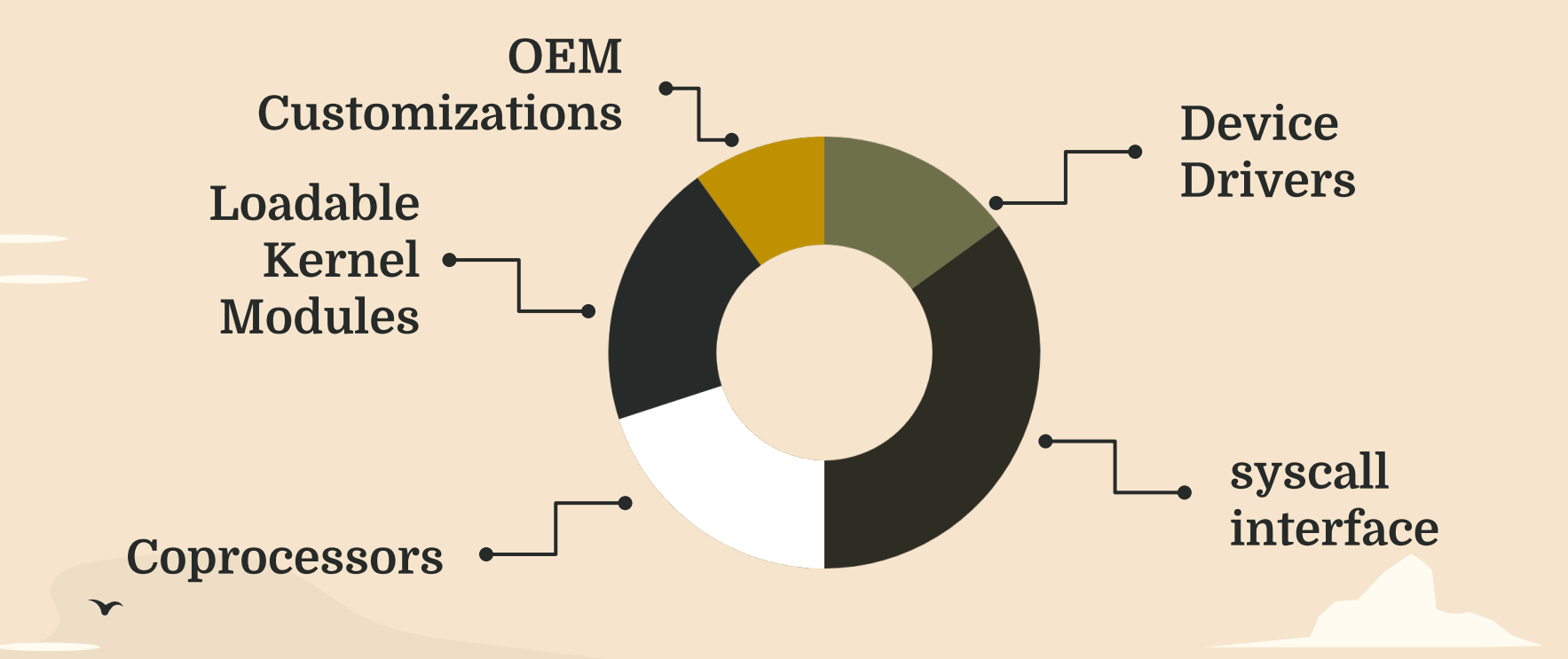

### Common bugs

ν

- Read out of bounds
- Writes out of bounds
- Type confusions
- Use After Free

 $\blacktriangledown$ 

- Uninitialized memory
- Integer Overflows

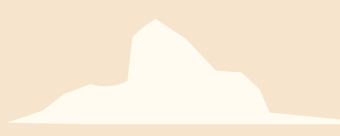

### Common bugs

- Read out of bounds
- Writes out of bounds
- Type confusions
- Use After Free
- Uninitialized memory
- Integer Overflows

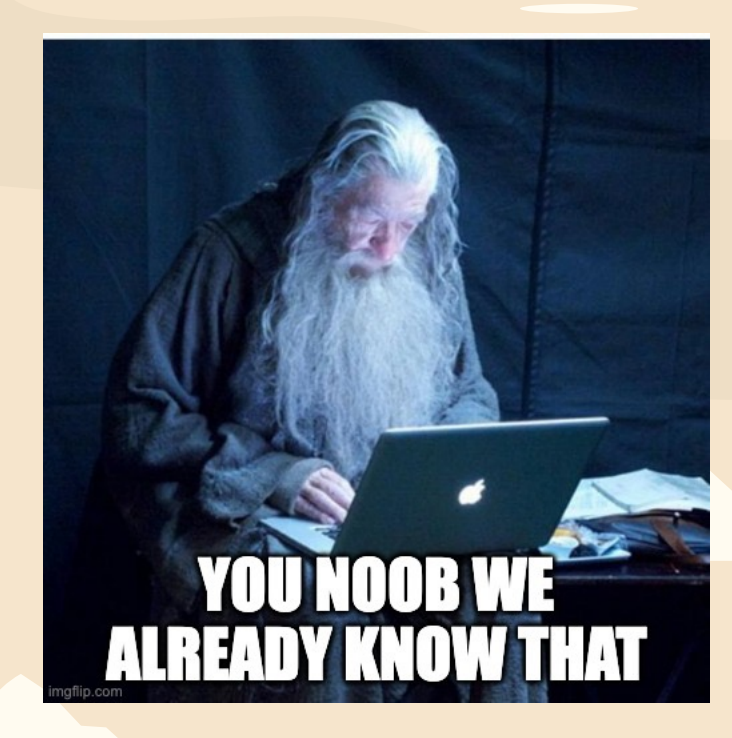

### Common More Interesting bugs

 $\blacktriangleright$ 

- Direct userspace pointer usage
- TOCTOUs / Double Fetches
- Race Conditions
- Improper Permissions

### Direct userspace pointer usage

 $\mathbf{r}$ 

The kernel has to deal with pointers from userspace that are untrusted What if *ptr* or *ptr->data* points to kernel space?

```
\bullet\bullet\bulletlong device ioctl(struct file *filp, uint cmd, ulong arg) {
    data_t * ptr = (data_t * ) arg;ptr->data[0] = 0x41;return 0;
```
### Direct userspace pointer usage

 $\mathbf{r}$ 

The kernel has to deal with pointers from userspace that are untrusted What if *ptr* or *ptr->data* points to kernel space?

-> Add check to verify

```
long device_ioctl(struct file *filp, uint cmd, ulong arg) {
    data_t * ptr = (data_t * ) arg;if (access_ok(ptr) \& access_ok(ptr->data)) {
        ptr->data[0] = 0x41;\mathcal{F}return 0;
```
### Double Fetches

ν

Let's assume you need to copy content from userspace

```
long device_ioctl(struct file *filp, uint cmd, ulong arg) {
```

```
uchar buffer[SIZE];
data_t * ptr = (data_t * ) arg;
```

```
if (access_ok(ptr) \& access_ok(ptr->data)) {
    copy_from_user(buf, ptr->data, ptr->size);
    [\ldots]
```

```
return 0;
```
### Double Fetches

 $\mathbf{r}$ 

Let's assume you need to copy content from userspace Ok maybe this is secure…

```
long device_ioctl(struct file *filp, uint cmd, ulong arg) {
    uchar buffer[SIZE];
    data_t* ptr = (data_t*) arg;
    if (access_ok(ptr) \& access_ok(ptr->data)) {
        // add security check
        if (ptr\rightarrow size > SIZE) return -1;
        copy_from_user(buf, ptr->data, ptr->size);
        [\ldots]return 0;
```
### Double Fetches

ν

Let's assume you need to copy content from userspace

```
long device_ioctl(struct file *filp, uint cmd, ulong arg) {
    uchar buffer[SIZE];
    data_t * ptr = (data_t *) arg;if (\arccos_0k(\text{ptr})) {
        // read variables once
        char* data = ptr->data;
        ulong size =ptr->size;// add security check
        if (!access_ok(data) || size > SIZE) return -1;
        copy_from_user(buf, data, size);
        [\ldots]return 0;
```
### Arbitrary Code Execution: is it necessary?

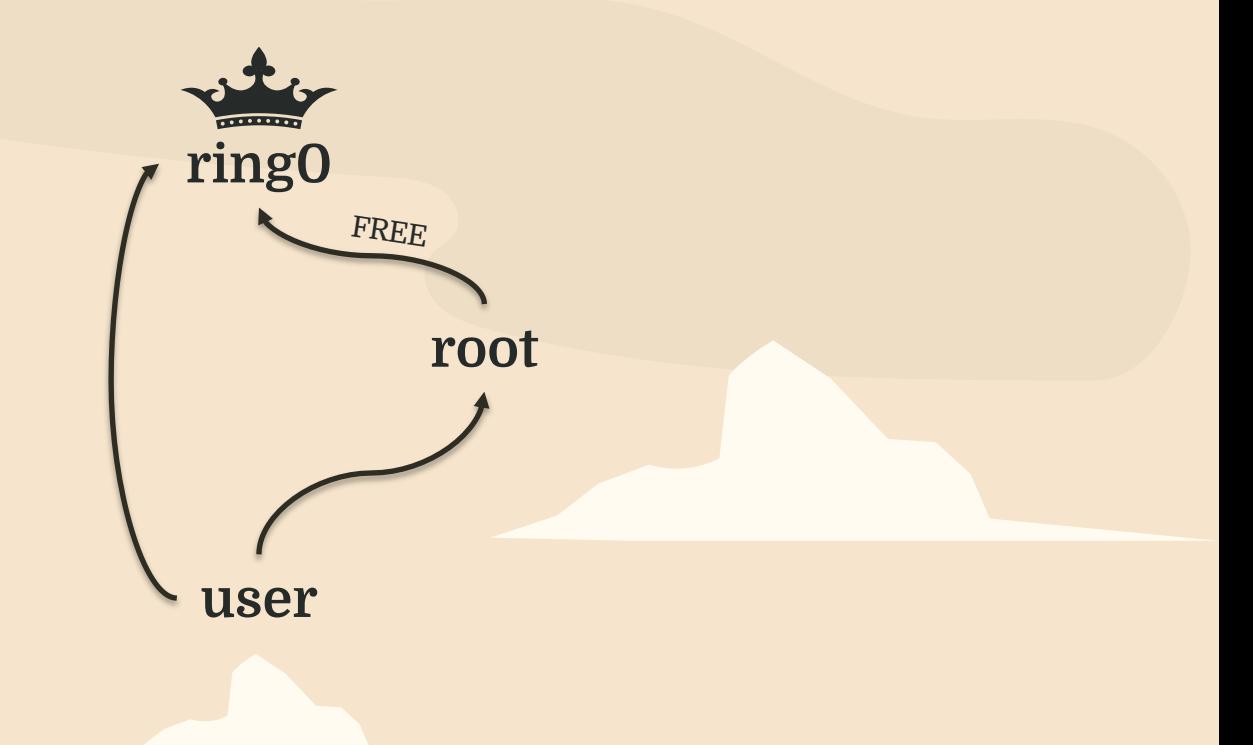

ν

 $\blacktriangleright$ 

## $\mathbf{v}$ Gaining Root Privileges 1 2 3 The AAW way The ACE way The 1337 way

**ACE**: Arbitrary Code Execution

**AAW**: Arbitrary Address Write **AAR**: Arbitrary Address Read

**1337**: 1337

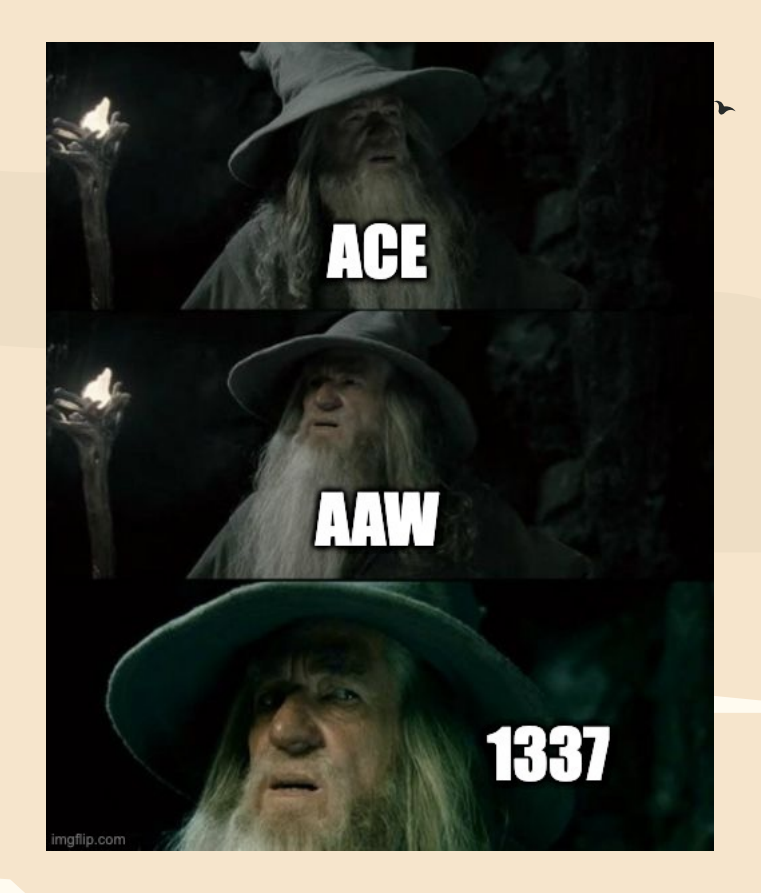

 $\blacktriangledown$ 

ν

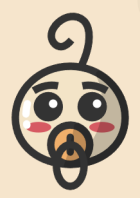

 $\blacktriangledown$ 

#### Let's start easy:

- controlled function pointer
- no kernel mitigations in place

#### $\bullet\bullet\bullet$

void vuln\_kernel\_function(void (\*pwn\_function)(void)){ pwn\_function();  $\mathcal{E}$ 

#### …but what should we do?

ν

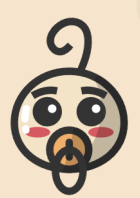

The goal is to achieve root privileges in the system.

• The kernel holds privilege information in the *task\_struct*

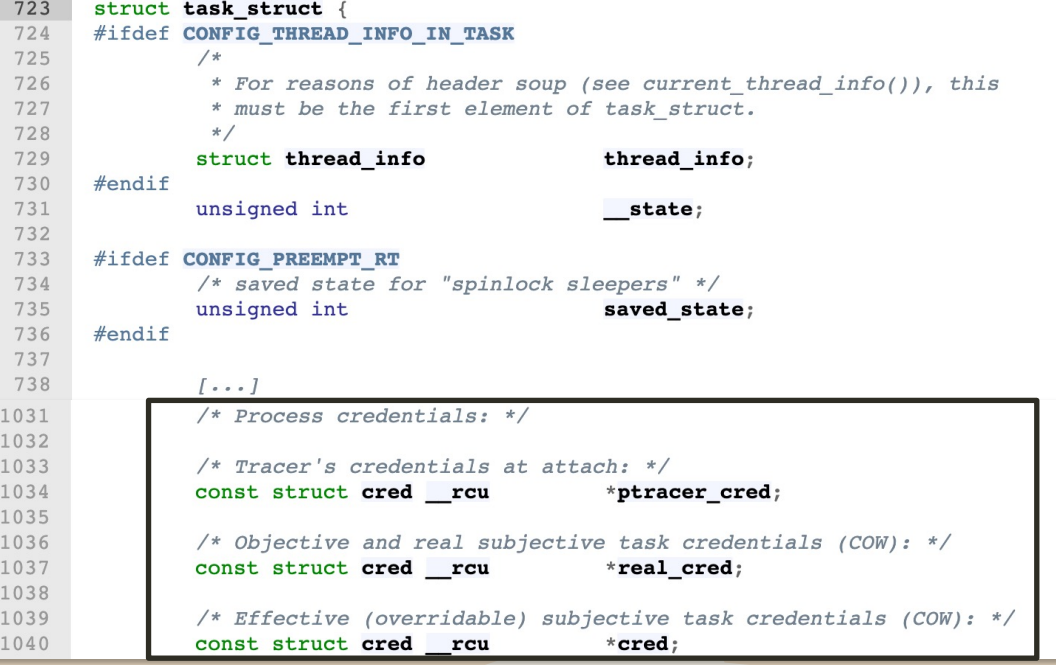

ν

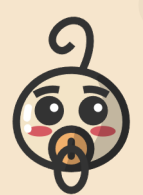

The goal is to achieve root privileges in the system.

- The kernel holds credentials information in the *task\_struct*
- uses functions to update them

```
433
       /**
        * commit creds - Install new credentials upon the current task
434
        * @new: The credentials to be assigned
435
436
437
        * Install a new set of credentials to the current task, using RCU to replace
        * the old set. Both the objective and the subjective credentials pointers are
438
439
        * updated. This function may not be called if the subjective credentials are
        * in an overridden state.
440
441
442
        * This function eats the caller's reference to the new credentials.
443
        \star* Always returns 0 thus allowing this function to be tail-called at the end
444
        * of, say, sys setgid().
445
446
        \star/447
       int commit creds (struct cred *new)
448
               struct task struct *task = current;
449
450
               const struct cred *old = task->real cred;
A \n\sqsubseteq 1
```
ν

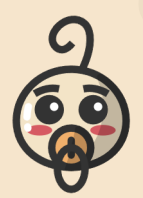

The goal is to achieve root privileges in the system.

- The kernel holds credentials information in the *task\_struct*
- uses functions to update them
- and to generate new ones

```
702
       /**
703
        * prepare kernel cred - Prepare a set of credentials for a kernel service
        * @daemon: A userspace daemon to be used as a reference
704
705
706
        * Prepare a set of credentials for a kernel service. This can then be used to
707
        * override a task's own credentials so that work can be done on behalf of that
        * task that requires a different subjective context.
708
709
        * @daemon is used to provide a base for the security record, but can be NULL.
710
        * If @daemon is supplied, then the security data will be derived from that:
711
712
        * otherwise they'll be set to 0 and no groups, full capabilities and no keys.
713
        * The caller may change these controls afterwards if desired.
714
715
716
        * Returns the new credentials or NULL if out of memory.
717
        \star/718
       struct cred *prepare kernel cred(struct task struct *daemon)
```
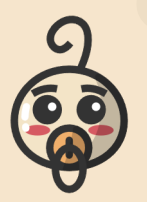

#### 1. Leverage the same kernel functions to change credentials to root ones.

ν

• how to find the location of these functions?

*/proc/kallsyms*: list of the addresses of all symbols loaded in the kernel

- without KASLR: get the address directly
- with KASLR: get the offset w.r.t. kernel .*text* base

```
root@vm:~$ cat /proc/kallsyms | grep commit_creds
-> ffffffff814c6410 T commit_creds
root@vm:~$ cat /proc/kallsyms | grep prepare_kernel_cred
-> ffffffff814c67f0 T prepare_kernel_cred
```
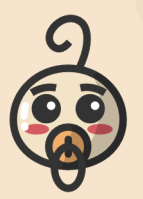

 $\blacktriangledown$ 

#### 1. Leverage the same kernel functions to change credentials to root ones

ν

```
void* (*prepare_kernel_cred)(void*) = (...) 0xffffffff814c67f0;
void (*commit_creds)(void*) = (...) 0xfffffff814c6410;
```

```
void escalate_privs(void){
    commit_creds(prepare_kernel_cred(NULL));
```
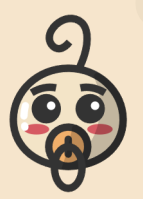

 $\blacktriangledown$ 

#### 1. Leverage the same kernel functions to change credentials to root ones

#### . . .

```
void* (*prepare_kernel_cred)(void*) = (...) Qxfffffff814c67f0;(\starcommit_creds)(void*) = (\ldots) 0xffffffff814c6410;
void
```

```
void escalate privs(void){
    commit_creds(prepare_kernel_cred(NULL));
```
Now we are root! But how to safely return to userspace to spawn a shell?

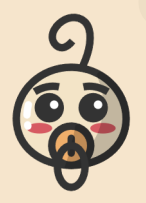

1. Leverage the same kernel functions to change credentials to root ones

ν

2. Return to userspace by restoring the right context

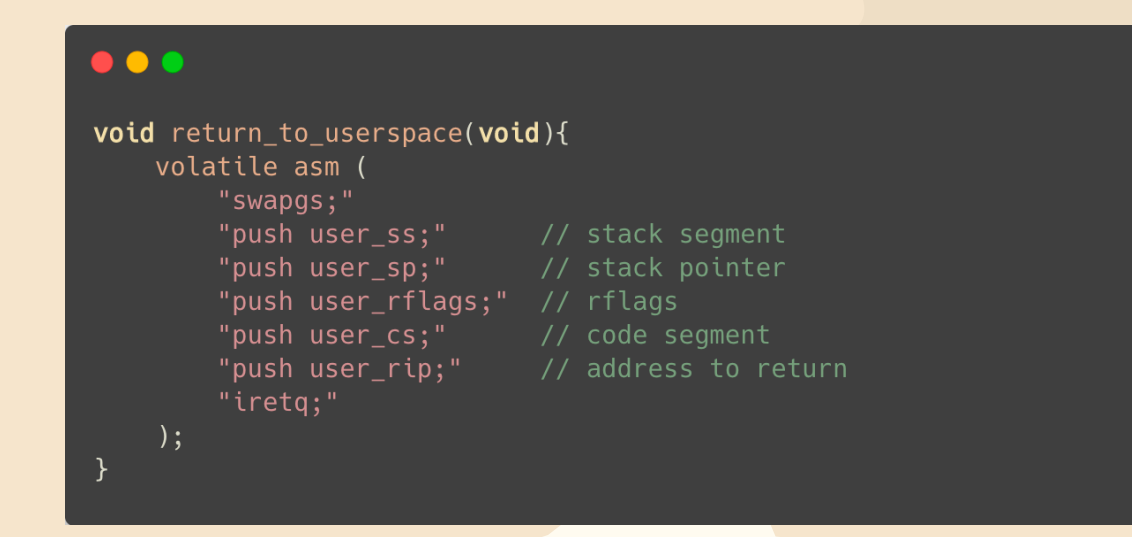

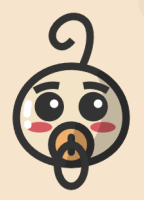

1. Leverage the same kernel functions to change credentials to root ones

ν

- 2. Return to userspace by restoring the right context
- 3. Enjoy root

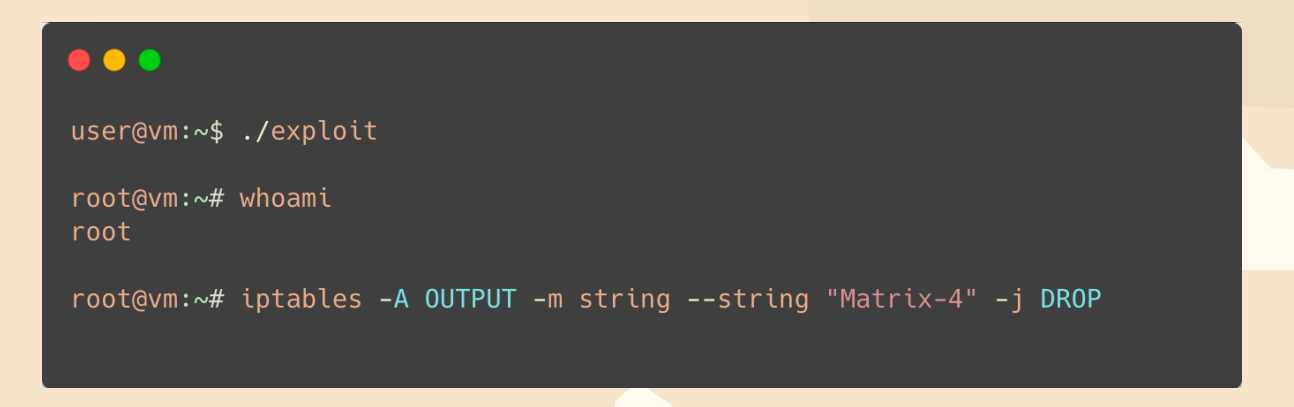

ν

 $\blacktriangleright$ 

What if we don't have kernel arbitrary code execution? Let's assume an Arbitrary Address Write primitive

#### $\bullet\bullet\bullet$

 $\blacktriangledown$ 

void vuln\_kernel\_function(uint64\_t\* addr, uint64\_t value) {  $*addr = value;$ 

ν

What if we don't have kernel arbitrary code execution? Let's assume an Arbitrary Address Write primitive

 $\bullet\bullet\bullet$ void vuln\_kernel\_function(uint64\_t\* addr, uint64\_t value) {  $*addr = value;$ 

… but what and where to write?

Υ

ν

We already know some interesting pointers to overwrite... *commit\_creds* just overwrites them

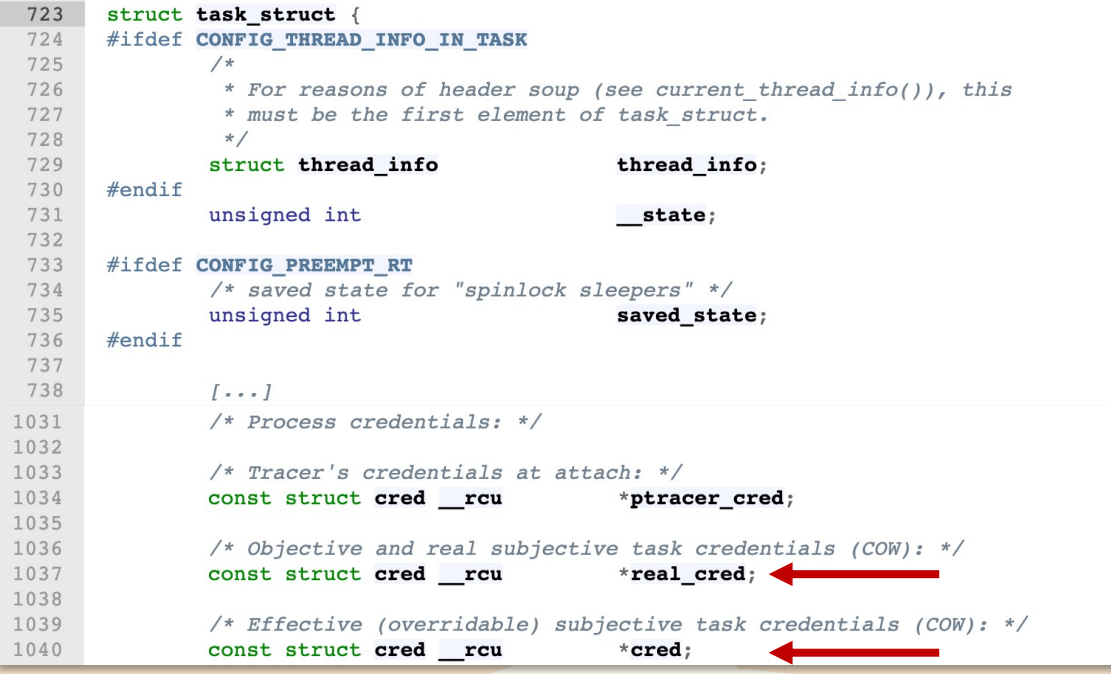

We already know some interesting pointers to overwrite... *commit\_creds* just overwrites them

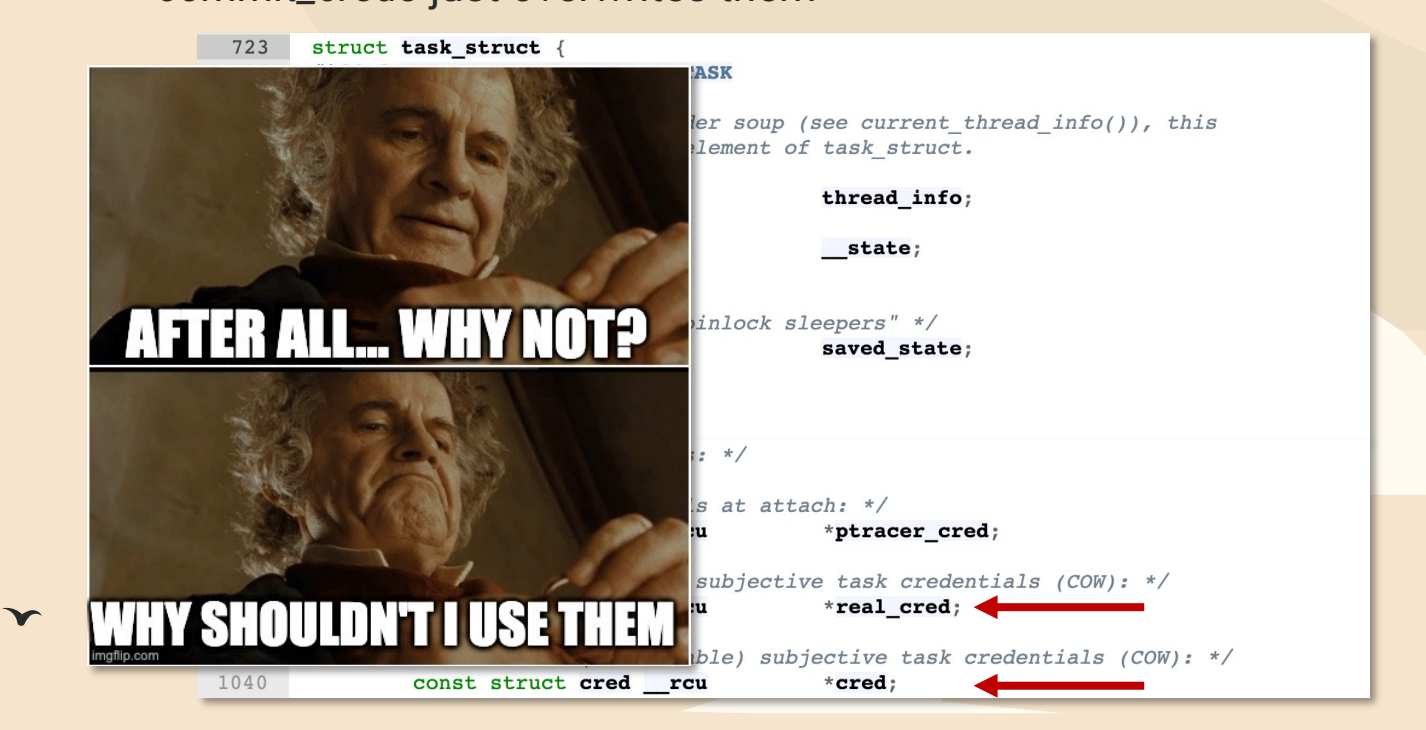

ν

 $\blacktriangleright$ 

Overwrite *real\_cred* and *cred* in *current\_task* with root credentials

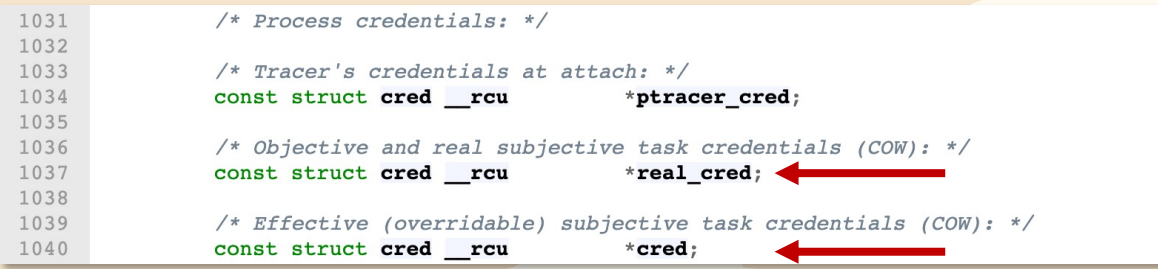

 $\blacktriangledown$ 

ν

Overwrite *real\_cred* and *cred* in *current\_task* with root credentials A few details:

- how to find *current\_task*
- how to generate/find root credentials

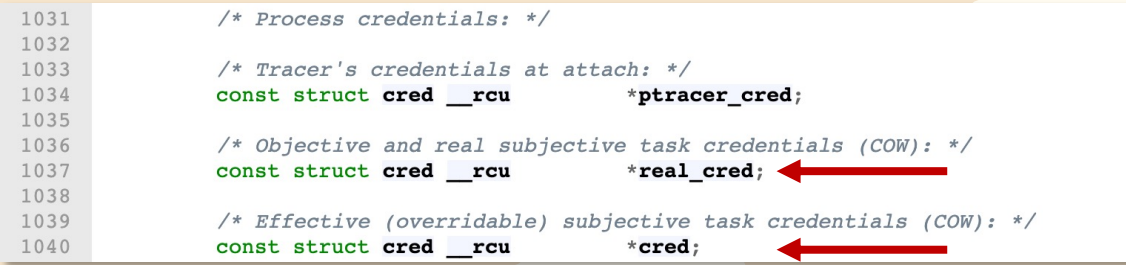
## The AAW way

• how to find *current\_task*

/ arch / x86 / include / asm / current.h

 $\mathbf{v}$ 

```
/* SPDX-License-Identifier: GPL-2.0 */
 \mathbf 1#ifndef ASM X86 CURRENT H
 \overline{2}#define ASM X86 CURRENT H
 \mathcal{E}\overline{4}5
      #include <linux/compiler.h>
 6
      #include <asm/percpu.h>
 7\phantom{.0}\,8\,#ifndef ASSEMBLY
 9struct task_struct;
1011DECLARE_PER_CPU(struct task_struct *, current_task);
12
```
#### $\bullet\bullet\bullet$

cat /proc/kallsyms | grep current\_task -> ffffffff81a3a040 A current\_task

ν

#### The AAW way

- how to find *current\_task*
- how to generate/find root credentials

there already exists *init\_cred* as a global variable in the kernel data

```
/ kernel / cred.c
38
      /*39
      * The initial credentials for the initial task
40
       \star/41struct cred init cred = {
42= ATOMIC INIT(4),
              .usage
43
     #ifdef CONFIG DEBUG CREDENTIALS
44subscribers
                                       = ATOMIC INIT(2),
45
              .magic
                                       = CRED MAGIC,
46
     #endif
47.uid
                                       = GLOBAL ROOT UID,
48
              .qid
                                       = GLOBAL ROOT GID,
              .suid
49
                                       = GLOBAL_ROOT_UID,
50
              .sgid
                                       = GLOBAL_ROOT_GID,
              .euid
51
                                       = GLOBAL_ROOT_UID,
52
                                       = GLOBAL_ROOT_GID,
              .egid
```
#### $\bullet\bullet\bullet$

cat /proc/kallsyms | grep init\_cred -> ffffffff81a3f1c0 A init\_cred

ν

 $\blacktriangleright$ 

#### The AAW way

1. Overwrite *current\_task ->real\_cred* and *current\_task ->cred* with *init\_cred* 

ν

 $\blacktriangleright$ 

2. Enjoy root

#### $\bullet\bullet\bullet$

 $\blacktriangledown$ 

user@vm:~\$ ./exploit

root@vm:~# whoami root

root@vm:~# cat /home/kurz/.local/share/Trash/sms.db

#### The 1337 way - modprobe\_path

*modprobe* is used to add a loadable kernel module to the Linux kernel

- the kernel can automatically load modules executing *modprobe* as root when needed. e.g., using different network protocols, unknown files
- the path to *modprobe* binary is stored in the *modprobe\_path* global var
- *modprobe\_path* is in a RW kernel page by default

#### / kernel / kmod.c

69 70 71

72

73

74

75

76

77

78 79

80

81

82 83

84

85

86 87

88

89

90 91

92 93

```
static int call modprobe(char *module name, int wait)
        struct subprocess info *info;
        static char *envp[] = {
                  "HOME = \frac{1}{2}",
                 "TERM=linux".
                 "PATH=/sbin:/usr/sbin:/bin:/usr/bin",
                 NULL
        \} ;
        char ** argv = kmalloc(sizeof(char *[5]), GFP KERNEL);
        if (largv)
                 goto out:
        module_name = kstrdup(modelle name, GFP KERNEL);if (!module name)
                 goto free argv;
        argv[0] = modprobe path;\text{arg} \mathbf{v} \upharpoonright 1 = "-q";
        argv[2] = "--";argy[3] = module name; /* check free modprobe argy() */
        argv[4] = NULL;info = call usermodehelper setup(modprobe path, argv, envp,
```
ν

 $\blacktriangleright$ 

## The 1337 way - modprobe\_path

ν

- 1. overwrite *modprobe\_path* using a kernel AAW primitive with the path of a binary that we control
- 2. trigger *modprobe\_path* execution, .e.g., executing unknown binary format
- 3. Enjoy root

#### $\bullet\bullet\bullet$ user@vm:~\$ echo '#!/bin/sh\n usermod -aG sudo user' > /tmp/pwn user@vm: $\sim$ \$ chmod +x /tmp/pwn user@vm: $\sim$ \$ ./exploit # overwrite modprobe path with "/tmp/pwn" user@vm:~\$ echo -ne '\xff\xff\xff\xff' > /tmp/dummy user@vm:~\$ chmod +x /tmp/dummy; /tmp/dummy user@vm:~\$ sudo whoami root

# Linux Kernel Mitigations

1 Prevent code/data hijacking

KASLR & Friends

2

Kernel Hardening

3

 $\checkmark$ 

 $\mathbf{\mathbf{r}}$ 

 $\blacktriangleright$ 

We saw how controlling a code pointer may just allow us to jump back to userspace, and execute arbitrary code at ring0

**S**upervisor **M**ode **E**xecution **P**rotection:

- prevent executing from userland pages when in kernel mode
- controlled by 20<sup>th</sup> bit of cr4

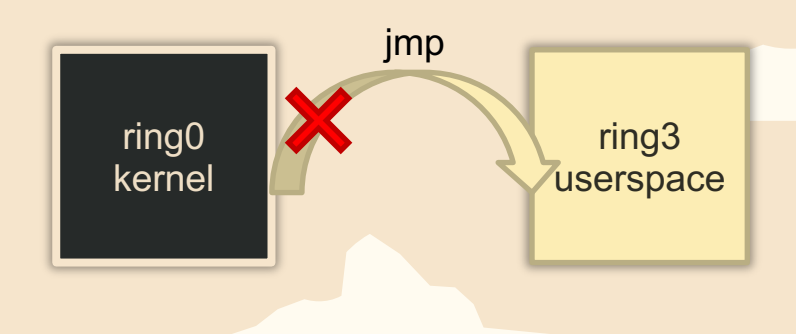

 $\mathbf{r}$ 

 $\blacktriangleright$ 

• controlled by 20<sup>th</sup> bit of cr4

Can we bypass it?

- 1. jump to *native\_write\_cr4* and reset the bit
- 2. jump to userspace

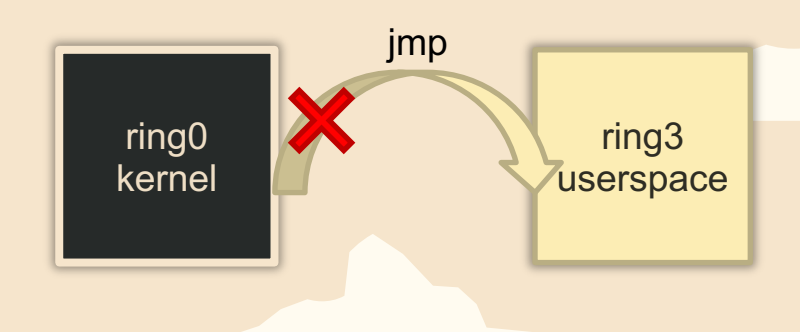

 $\mathbf{\mathbf{r}}$ 

 $\blacktriangleright$ 

• controlled by 20<sup>th</sup> bit of cr4

Can we bypass it?

 $\blacktriangledown$ 

1. jump to *native\_write\_cr4* and reset the bit

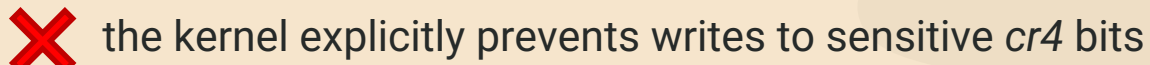

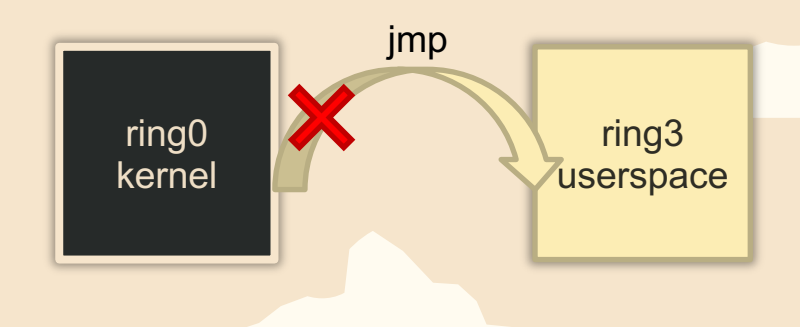

Can we disable it? NO

What if we ROP on kernel code?

- 1. find pivoting gadget in kernel code
- 2. pivot to ropchain from user data

prepare kernel cred(0); commit\_creds(); swapgs; ret;

iret;

Υ

mov rsp, 0x1337000; ret;

 $\mathbf{\mathbf{r}}$ 

 $\blacktriangleright$ 

We saw how controlling a pointer may allow us to ROP from userspace, and execute arbitrary code at ring0

 $\mathbf{r}$ 

 $\blacktriangleright$ 

**S**upervisor **M**ode **A**ccess **P**revention:

- prevent accessing data from userland pages when in kernel mode
- controlled by 21<sup>st</sup> bit of *cr4* (pinned bit)

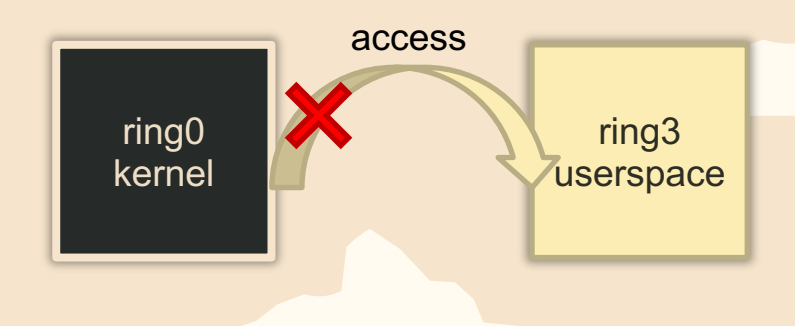

 $\mathbf{\mathbf{r}}$ 

 $\blacktriangleright$ 

**S**upervisor **M**ode **A**ccess **P**revention:

 $\blacktriangledown$ 

• prevent accessing data from userland pages when in kernel mode

Wait… how do you pass data to the kernel then?

syscall: *write(1, buffer, 0x100);*

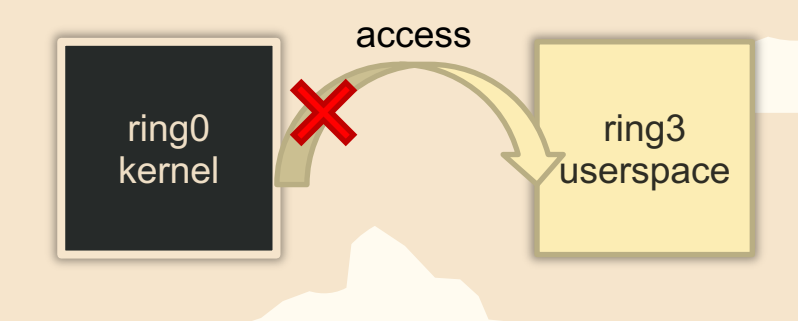

**S**upervisor **M**ode **A**ccess **P**revention:

- prevent accessing data from userland pages when in kernel mode
- Fast way to disable SMAP through kernel EFLAGS.AC

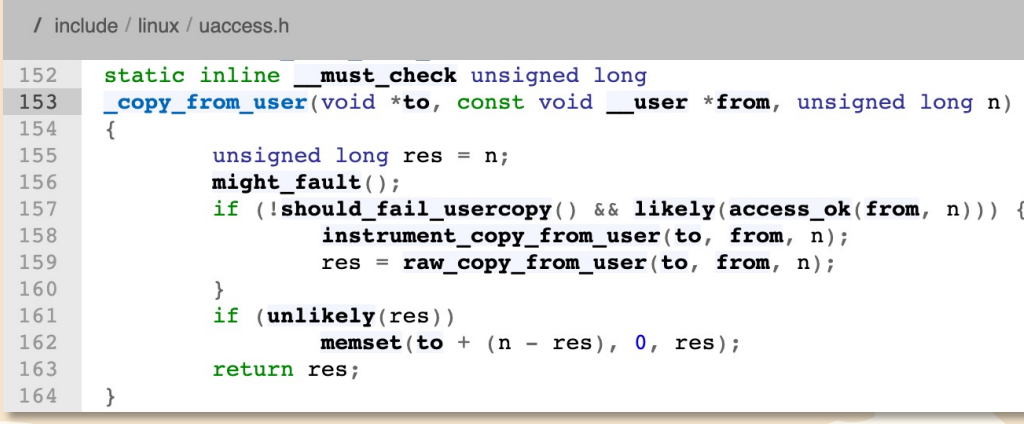

 $/$  arch / x86 / lib / copy user 64.5

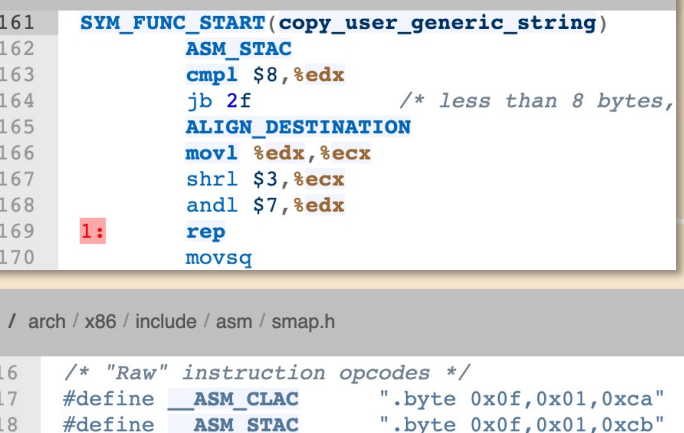

ν

## Prevent hijacking - KPTI

**K**ernel **P**age **T**able **I**solation

prevent attacks on the shared user/kernel address space, with two sets of pages:

1. userspace page tables with minimal amount of kernel pages

2. kernel page tables with user pages mapped as NX

Mitigation with an effect similar to SMEP for exploitation

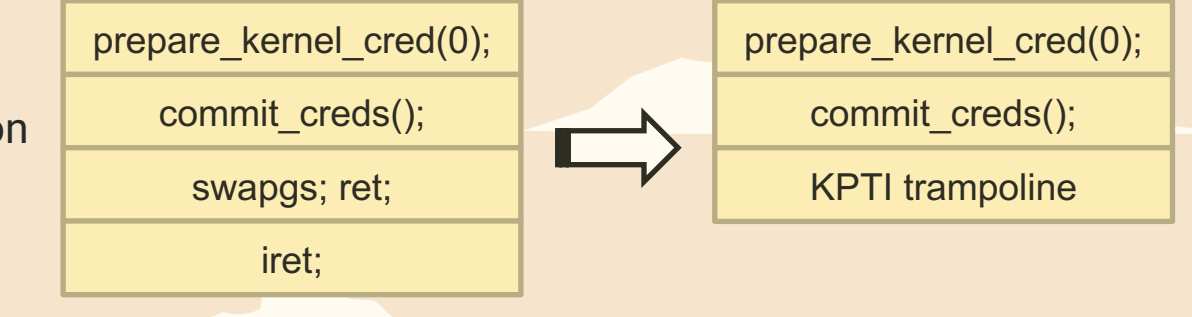

 $\mathbf{\hat{r}}$ 

 $\blacktriangleright$ 

## KASLR

ν

**K**ernel **A**ddress **S**pace **L**ayout **R**andomization Randomize different sections of the kernel independently:

- text segment
- modules
- direct physical map
- …

Υ

Lower entropy than userspace ASLR, but here a crash means system crash -> need to leak KASLR addresses using an AAR primitive/side-channels

ν

**F**unction **G**ranular **K**ernel **A**ddress **S**pace **L**ayout **R**andomization Random shuffle of kernel code on a per-function granularity at every boot -> a single leak is no more sufficient to derandomize the entire kernel address space

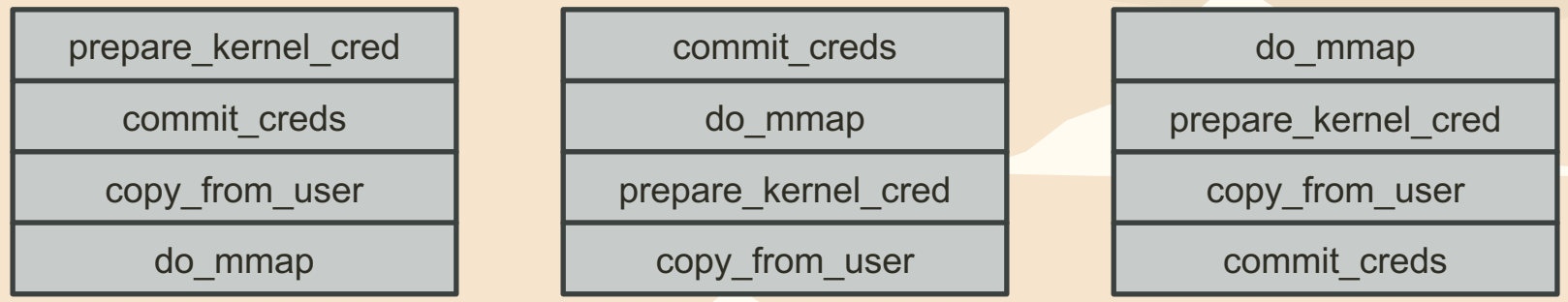

ν

However…

 $\blacktriangledown$ 

Certain regions of the kernel cannot be randomized.

- initial *\_text* region
- KPTI trampoline
- kernel symbol table *ksymtab*

Wait what? *ksymtab*

It is needed to export symbols so that they could be used by kernel modules

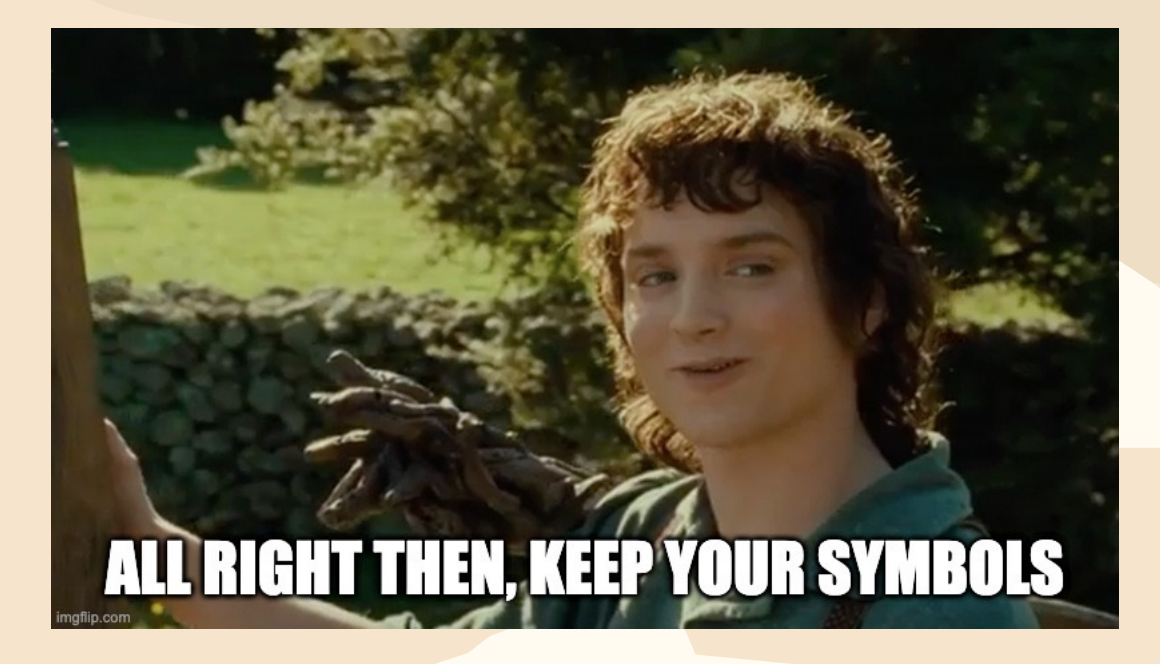

#### Wait what? *ksymtab*

It is needed to export symbols so that they could be used by kernel modules

/ include / linux / export.h

```
85
      /*86
       * For every exported symbol, do the following:
 87
       * - If applicable, place a CRC entry in the kcrctab section.
 88
       * - Put the name of the symbol and namespace (empty string "" for none) in
 89
           ksymtab strings.
 90
 91
       * - Place a struct kernel symbol entry in the ksymtab section.
 92
 93
       * note on .section use: we specify progbits since usage of the "M" (SHF MERGE)
       * section flag requires it. Use '%progbits' instead of '@progbits' since the
 94
       * former apparently works on all arches according to the binutils source.
95
96
       \star/97
      #define EXPORT SYMBOL(sym, sec, ns)
98
               extern typeof(sym) sym;
99
              extern const char kstrtab ##sym[];
              extern const char kstrtabns ##sym[];
100
101
               CRC SYMBOL(sym, sec);
                       .section \" ksymtab strings\", \"aMS\", $progbits, 1
102
              asm('\ln"
                                                                                  \ln"
103
                      kstrtab " #svm ":
                       .asciz \"" \#sym "\"
                                                                                 \ln"
104
                     kstrtabns " #sym ":
                                                                                  \ln"
105
                       .asciz \overline{\ }"" ns "\overline{\ }"
106
                                                                                  \ln"
                                                                                 \ln");
107
                       .previous
108
               KSYMTAB ENTRY (sym, sec)
```
#### $\bullet\bullet\bullet$ cat /proc/kallsyms | grep ksymtab ffffffffb04ca28c r \_ ksymtab nf hooks ffffffffb7f87d90 r \_ ksymtab commit creds ffffffffb7f8d4fc r \_\_ksymtab\_prepare\_kernel\_cred ffffffff814443e0 r \_\_ksymtab\_native\_write\_cr4  $\cdots$ / include / linux / export.h struct kernel symbol { 60 61 int value offset; 62 int name offset; int namespace offset; 63 64  $\}$  ;

Wait what? *ksymtab*

It is needed to export symbols so that they could be used by kernel modules

ν

 $\blacktriangleright$ 

Bypass:

- 1. Leak *\_text* image base address using an AAR
- 2. Compute the address of \_ *ksymtab\_<func>* from *\_ text* base
- 3. Leak the *value\_offset* entry from \_ *ksymtab\_<func>*

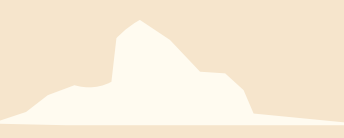

 $\mathbf{r}$ 

 $\blacktriangleright$ 

Usually fields in a C structure are laid out by the compiler in order of their declaration.

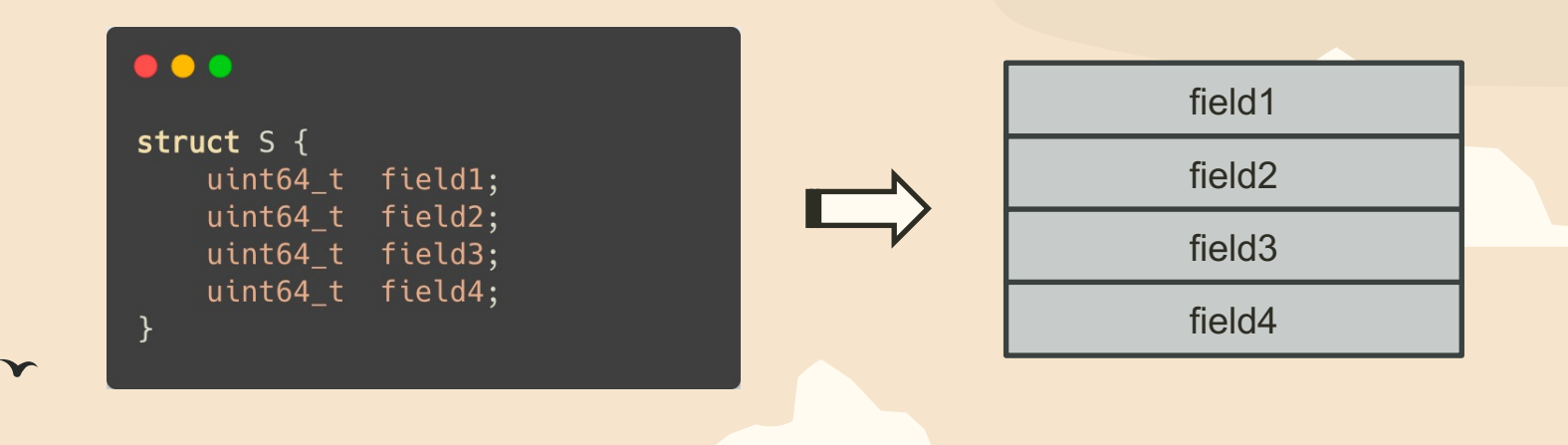

ν

 $\blacktriangleright$ 

Usually fields in a C structure are laid out by the compiler in order of their declaration.

Randomly rearrange fields at compilation time, using a random seed.

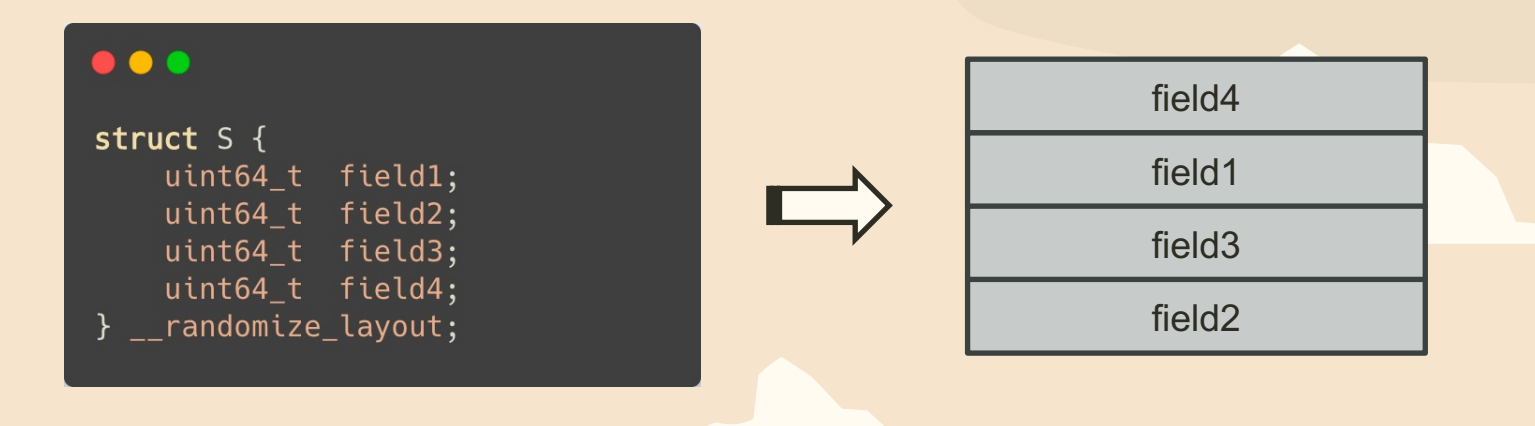

 $\mathbf{v}$ 

*task\_struct* may have their layout randomized. How can we overwrite *cred*s?

 $\mathbf{r}$ 

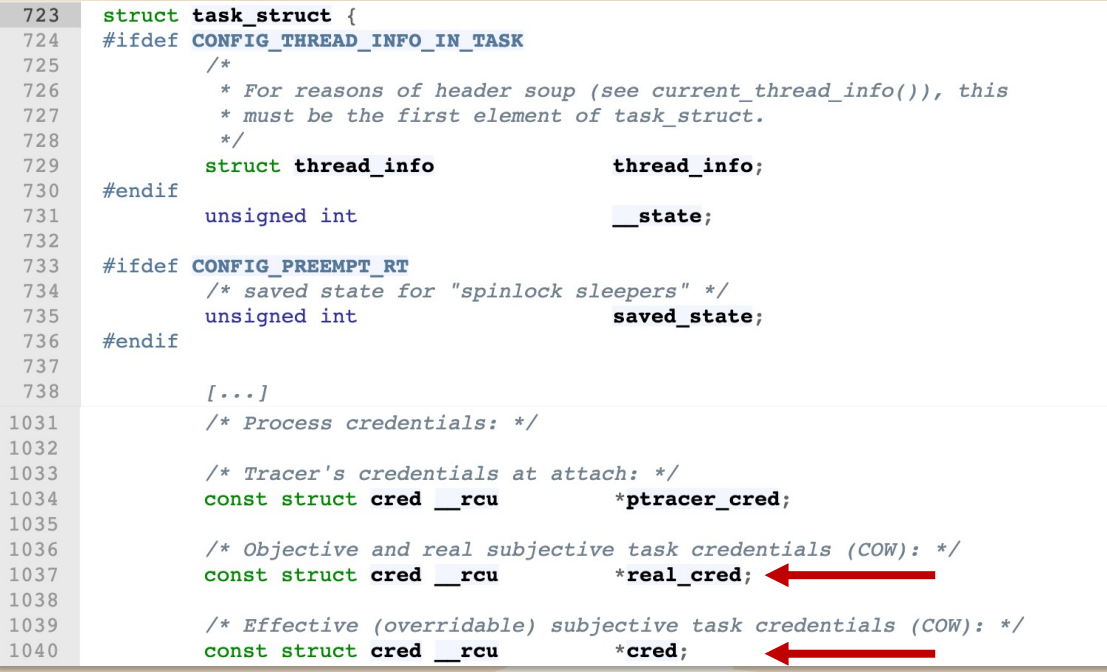

*task\_struct* may have their layout randomized. How can we overwrite *cred*s? -> need to reverse engineer the *vmlinux* binary to recover the field offsets

ν

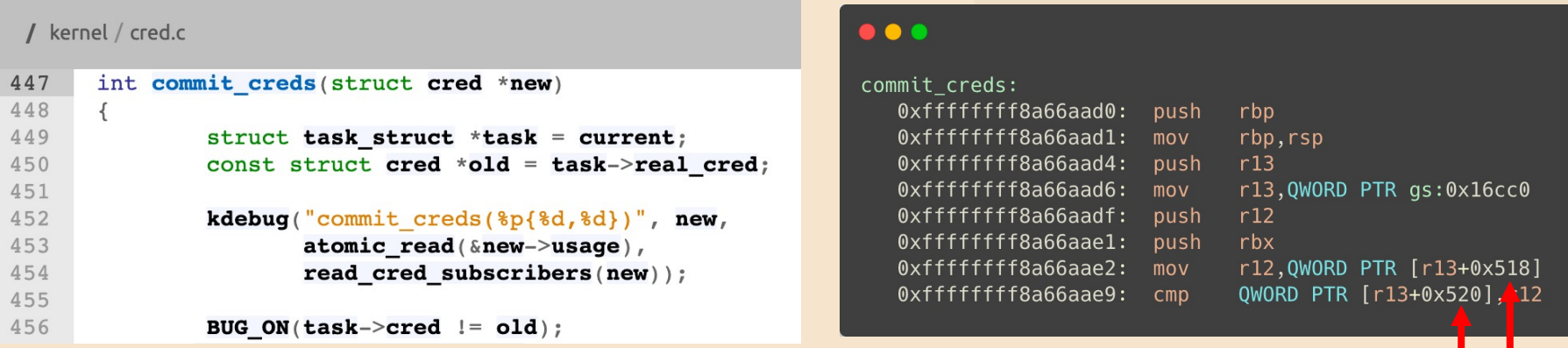

## Kernel Hardening

Build the kernel with different security options to harden its attack surface

- Attack surface reduction
- Enable security features

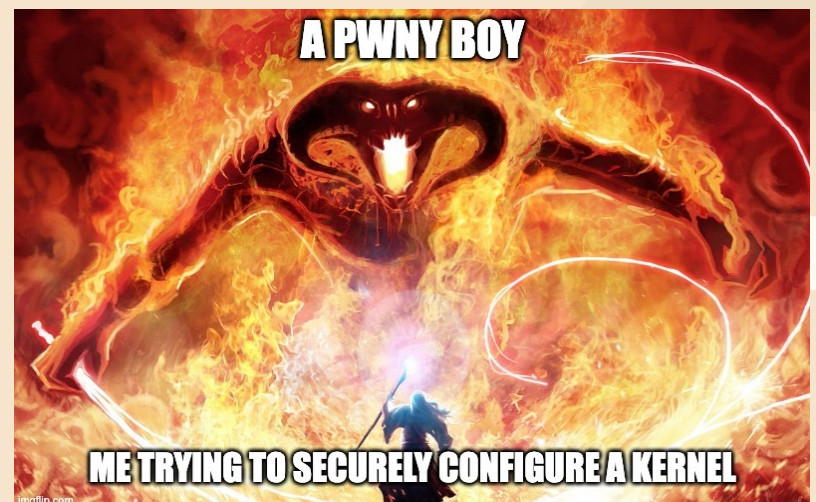

## Kernel Hardening

ν

Build the kernel with different security options to harden its attack surface

- Attack surface reduction
	- INIT\_STACK\_ALL: initialize all stack variables
	- SECURITY\_DMESG\_RESTRICT: avoid leaks of kernel pointers in dmesg
	- PANIC\_ON\_OOPS: panic on kernel oops
	- MODULE\_SIG\_FORCE: force modules to be signed
	- BPF\_JIT=n: disable BPF jitter

## Kernel Hardening

ν

Build the kernel with different security options to harden its attack surface

- Enable security features
	- STACKPROTECTOR\_STRONG: improve stack canary coverage
	- DEBUG\_CREDENTIALS: keep track of pointers to cred struct
	- HARDENED\_USERCOPY: validate memory regions of user pointers
	- SLAB\_FREELIST\_RANDOM/HARDENED: randomize/fortify allocators
	- RANDOMIZE\_KSTACK\_OFFSET: randomize stack offset at each syscall

## Kernel Hardening - USERMODEHELPER

 $\blacktriangleright$ 

The *modprobe\_path* technique is so powerful that it has his own mitigation *CONFIG\_STATIC\_USERMODEHELPER*: Force all usermode helper calls through a single binary

```
/ kernel / umh.c
358
      struct subprocess info *call usermodehelper setup(const char *path, char **argv,
359
                       char **envp, gfp t gfp mask,
                       int (*init)(struct subprocess info *info, struct cred *new),
360
361
                       void (*cleanup) (struct subprocess info *info),
362
                       void *data)
363
      \left\{ \right.364
               struct subprocess info *sub info;
365
               sub info = kzalloc(sizeof(struct subprocess_info), gfp_mask);
366
               if (!sub info)
367
                       goto out;
368
369
               INIT_WORK(&sub_info->work, call_usermodehelper_exec_work);
370
371
      #ifdef CONFIG STATIC USERMODEHELPER
               sub_info->path = CONFIG_STATIC_USERMODEHELPER_PATH;
372
373
      #else374
               sub info->path = path;
375
      #endif
376
               sub\_info \rightarrow argv = argv;377
               sub info->envp = envp;
378
```
#### Kernel Hardening - SELINUX

SELinux defines access controls for every resource in a system.

- mandatory access control decisions made based on security policies
- every process and system resource has a *SELinux context*
- whitelist of the possible interactions between the *SELinux contexts*

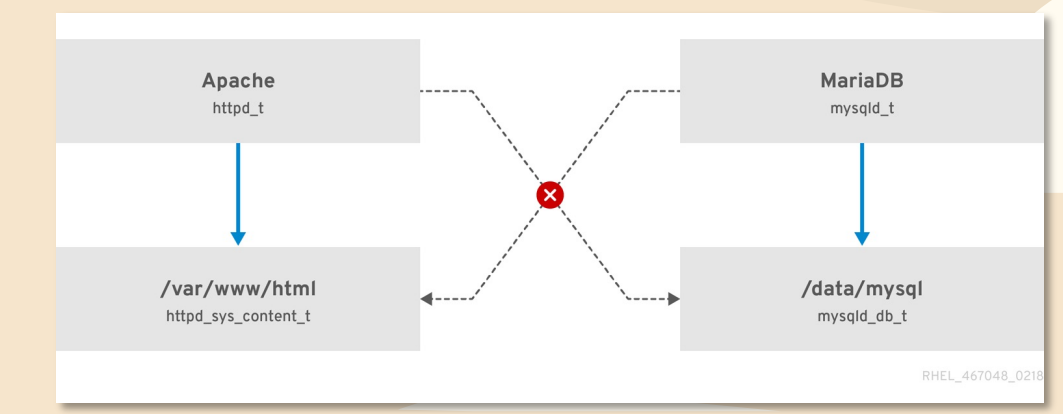

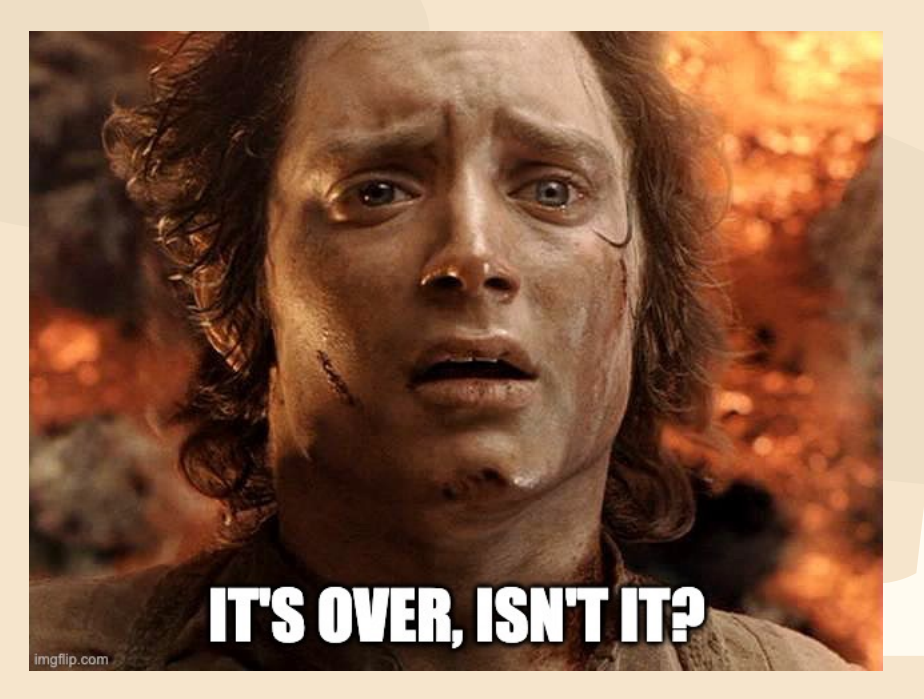

## Bypassing Linux Kernel Mitigations 2 1

kROP on physmap

Leveraging Useful Structures

#### kROP - SMAP

 $\mathbf{r}$ 

 $\blacktriangleright$ 

**SMAP** prevents accessing data from userland pages when in kernel mode Is Kernel ropping dead then?

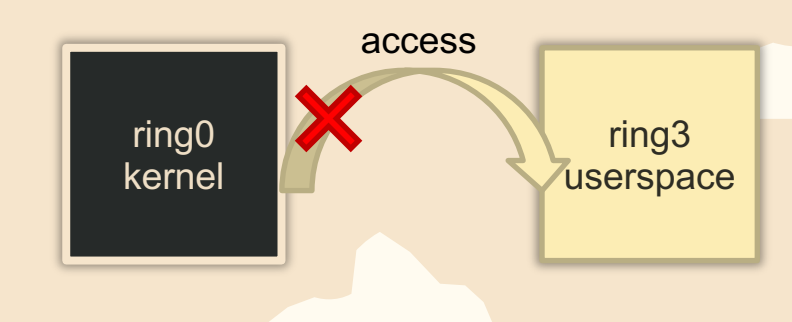

 $\mathbf v$ 

#### kROP - SMAP

ν

 $\blacktriangleright$ 

**SMAP** prevents accessing data from userland pages when in kernel mode Is Kernel ropping dead then?

- *directly* place the chain in kernel land if you have control over some data
- *indirectly* place the chain in kernel land

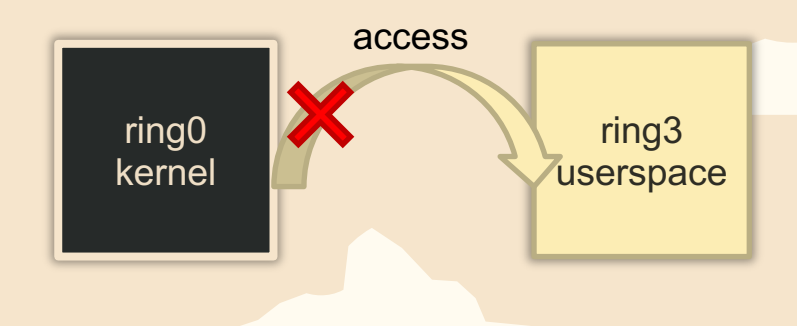

#### kROP - SMAP

ν

 $\blacktriangleright$ 

**SMAP** prevents accessing data from userland pages when in kernel mode Is Kernel ropping dead then?

- *directly* place the chain in kernel land if you have control over some data
- *indirectly* place the chain in kernel land cTLY?

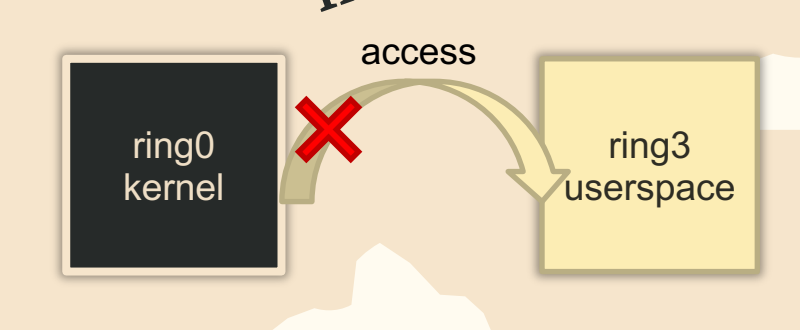

## kROP - physmap

ν

The kernel has a view of the whole physical memory mapped in *physmap ->* This means userspace pages are **aliased** in kernel memory!

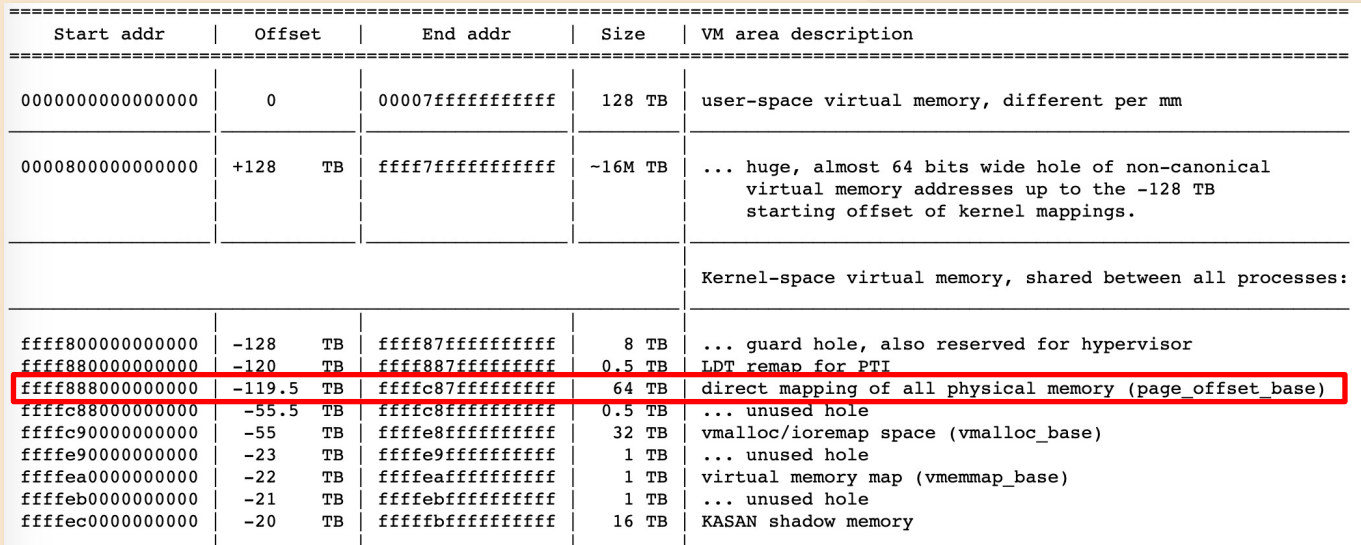

## kROP - physmap

The kernel has a view of the whole physical memory mapped in *physmap ->* This means userspace pages are **aliased** in kernel memory!

 $\mathbf v$ 

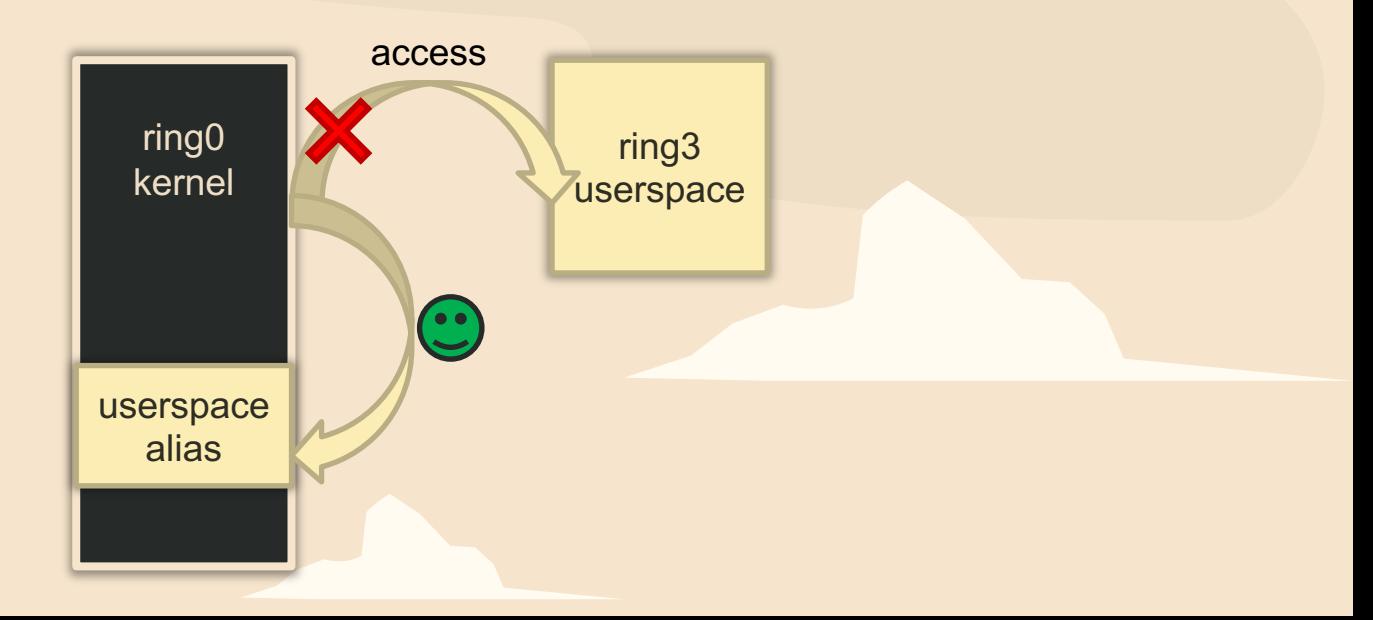

ν

 $\blacktriangleright$
## kROP - physmap

The kernel has a view of the whole physical memory mapped in *physmap ->* This means userspace pages are **aliased** in kernel memory!

- originally the mapping was RWX! (now fixed)
- SMAP bypass:

 $\blacktriangledown$ 

- 1. spray ropchain pages in userspace
- 2. locate the page in physmap using AAR
- 3. ROP to physmap

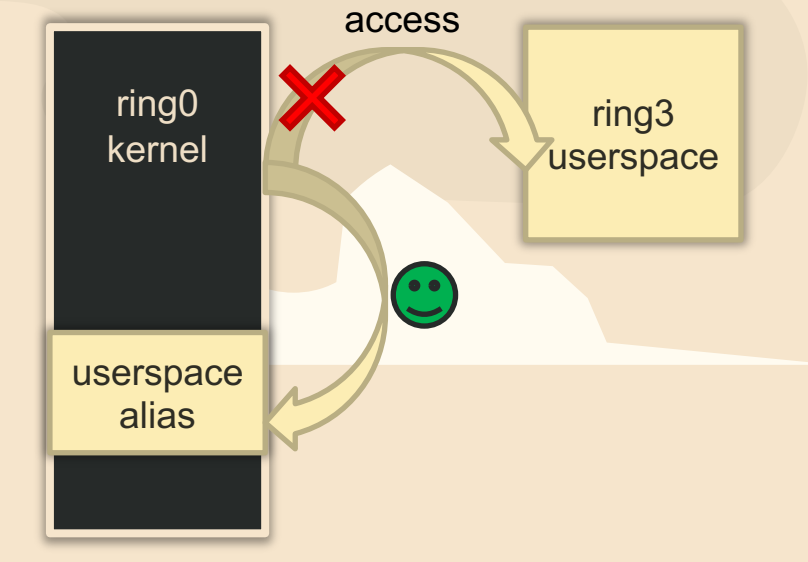

ν

## Leveraging useful structures

 $\mathbf{\mathbf{r}}$ 

During kernel exploitation you have a lot of control on the objects that are allocated as consequence of actions performed in userspace.

Often you have bugs that give you limited capabilities during exploitation and want to:

- promote an out-of-bound read/write to AAR/W
- promote AAR/W to RIP control
- RIP control to ACE

 $\blacktriangledown$ 

Let's look at some useful structures the kernel uses and that we can leverage

#### Useful structures - tty\_struct

 $\mathbf{r}$ 

Created in kernel heap for each *open("/dev/ptmx")* syscall -> useful for leaks and RIP control

/ include / linux / tty.h

 $\blacktriangledown$ 

```
143
       struct tty struct {
144int
                        \texttt{magic}Leak kernel heap address<br>A class device or NULL (e.g. ptys, serdev) */
               struct kref kref;
145
               struct device *dev;'
146
               struct tty driver *driver;
147
               const struct tty_operations *ops; <a>>
Leak kernel base + RIP control
148
               int index;
149
150
151
               /* Protects ldisc changes: Lock tty not pty */
152
               struct 1d semaphore 1disc sem;
               struct tty ldisc *ldisc;
153
```
#### Useful structures - msg\_msg

Created in kernel heap for each *msgsnd()* syscall -> Variable in size + up to 4048 bytes of arbitrary data

> / include / linux / msq.h /\* SPDX-License-Identifier: GPL-2.0 \*/  $\overline{\phantom{a}}$ #ifndef LINUX MSG H  $\overline{2}$ 3 #define LINUX MSG H  $\Delta$ #include <linux/list.h> 5 #include <uapi/linux/msg.h> 6 8 /\* one msg msg structure for each message \*/ 9 struct msg msg { struct list\_head m\_list; Leak kernel heap address  $10$  $11$ long m\_type;  $\int_{\text{message text size} } \frac{1}{2}$  Copy of user data size t m ts;  $12$ struct msg msgseg \*next; 13 void \*security; 14 15 /\* the actual message follows immediately \*. 16  $\}$  ;

ν

### Useful functions - userfaultfd

 $\mathbf{\mathbf{r}}$ 

*userfaultfd* lets you handle page faults on userspace, by defining a handler that will be called to manage virtual memory.

But why is it useful?

 $\blacktriangledown$ 

-> we can make the kernel hang on user data access, while waiting for the handler execution

-> deterministically enlarge race condition windows

#### Useful functions - setxattr

For each *setxattr* syscall the kernel allocates a buffer in heap with data completely controlled by userspace. Couple with *userfaultfd* to avoid dealloc

 $\blacktriangledown$ 

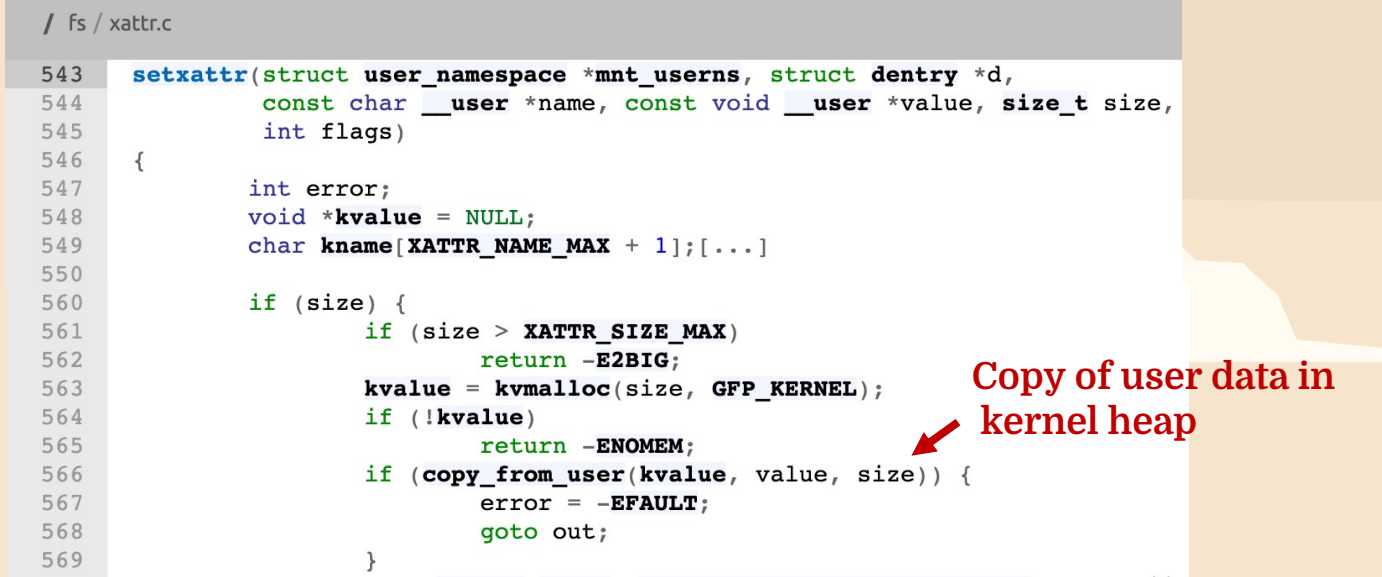

 $\mathbf{r}$ 

## Takeaway

With strong enough exploitation primitives, **any** mitigation can be bypassed. *Are we doomed?*

ν

- coverage guided kernel fuzzing to find bugs*: https://github.com/google/syzkaller*
- secure programming to avoid bugs: *https://github.com/Rust-for-Linux*

# Thanks

Do you have any questions? borrello@diag.uniroma1.it **S** @borrello\_pietro

CREDITS: This presentation template was created **by Slidesgo,** including icons **by Flaticon, i**nfographics & images **by Freepik**

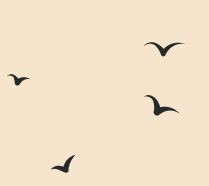

# Resources (1)

- GET IN THE MOOD: https://www.youtube.com/watch?v=G1IbRujko-A
- https://github.com/smallkirby/kernelpwn
- https://github.com/pr0cf5/kernel-exploit-practice
- https://lkmidas.github.io/posts/20210123-linux-kernel-pwn-part-1/
- https://lkmidas.github.io/posts/20210223-linux-kernel-pwn-modprobe/
- https://devilinside.me/blogs/small-steps-kernel-exploitation
- https://duasynt.com/blog/linux-kernel-heap-spray

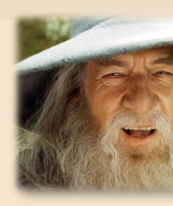

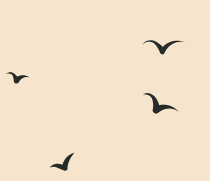

## Resources (2)

- https://ptr-yudai.hatenablog.com/entry/2020/03/16/165628
- https://googleprojectzero.blogspot.com/2020/02/mitigations-are-attack-surface-to
- https://blog.lexfo.fr/cve-2017-11176-linux-kernel-exploitation-part1.html
- https://meowmeowxw.gitlab.io/ctf/3k-2021-klibrary/
- https://google.github.io/security-research/pocs/linux/cve-2021-22555/writeup.htm
- https://akulpillai.com/posts/learning\_through\_challenges1/
- https://github.com/R3x/How2Kernel

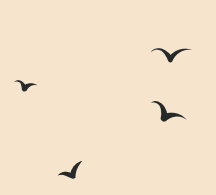

# Resources (3)

- https://pr0cf5.github.io/ctf/2020/03/09/the-plight-of-tty-in-the-linux-kernel.html
- https://www.graplsecurity.com/post/kernel-pwning-with-ebpf-a-love-story